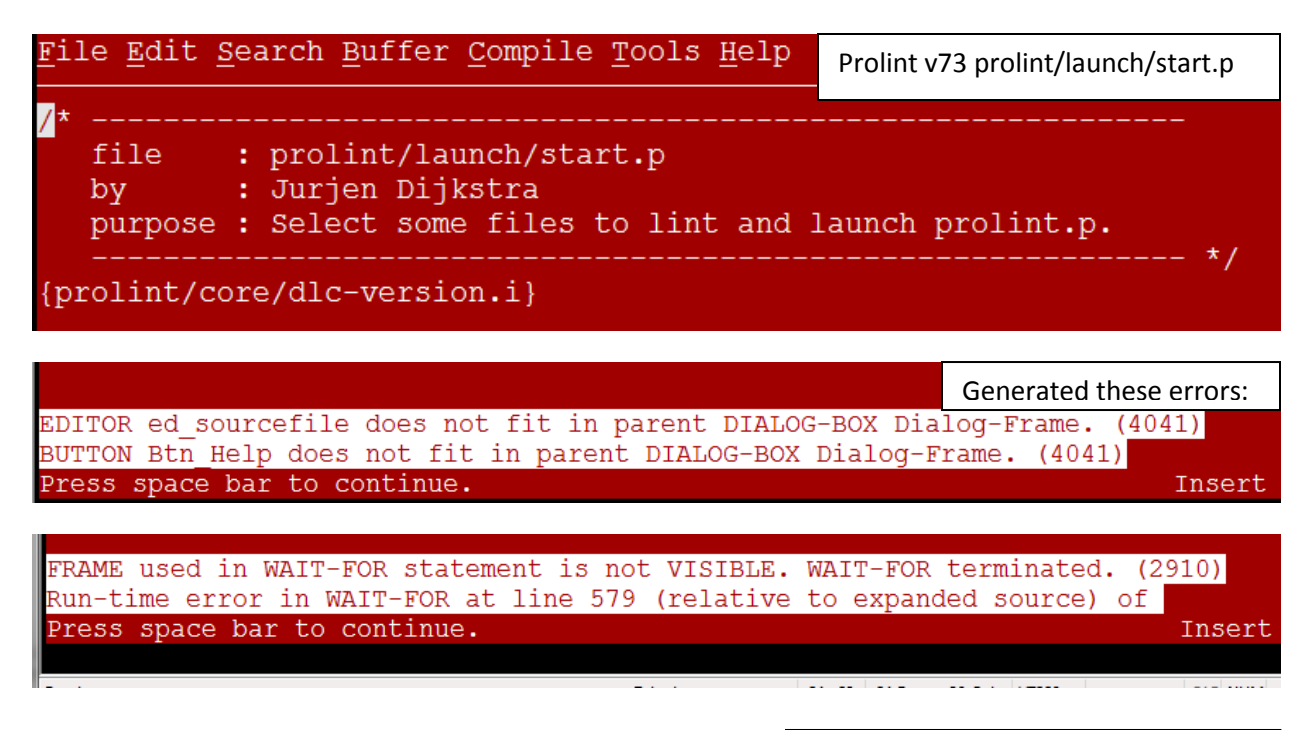

"wrapper"-procedures

Found an example of a different version of start.p on the hive. procedure prolint/launch/start.p is an example of a "wrapper", it first

parameters and then it calls prolint.p.

start.p should work in Progress 9 and OpenEdge 10, GUI or ChUI (and Progress 8 if you have Pro

Here is a simple example with no user interface: it scans the contents of directory "d:\myproject" a

```
DEFINE VARIABLE fname
                       AS CHARACTER NO-UNDO.
DEFINE VARIABLE fullpath AS CHARACTER NO-UNDO.
DEFINE VARIABLE attribs AS CHARACTER NO-UNDO.
DEFINE TEMP-TABLE tt files NO-UNDO
  FIELD SourceFile AS CHARACTER.
/* find all sourcefiles in directory */
INPUT FROM OS-DIR ("d: \myproject").
REPEAT:
  IMPORT fname fullpath attribs.
   IF NOT (attribs MATCHES "*D*") THEN
     IF (fname MATCHES "*~~.p") OR (fname MATCHES "*~~.w") THEN DO:
         CREATE tt_files.ASSIGN tt files. SourceFile = fullpath.
     END.
END.
INPUT CLOSE.
/* now lint all of them, send output to prolint.log (=profile "batchrun") */
IF CAN-FIND (FIRST tt files) THEN
  RUN prolint/core/prolint.p ("",
                          THIS-PROCEDURE: HANDLE,
                          "batchrun",
                          TRUE).
```
Modified the start.p code to look like example above, which generated these errors.

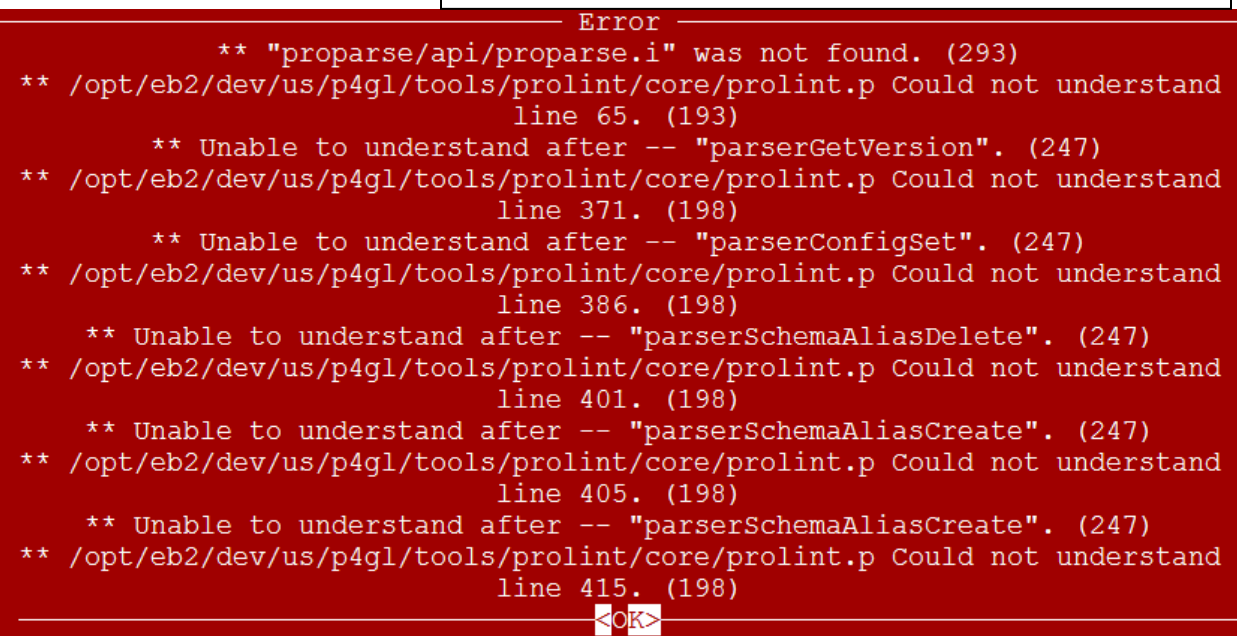